## **Sample Questions**

*The following sample questions are not inclusive and do not necessarily represent all the types of questions that comprise the exams. The questions are not designed to assess an individual's readiness to take a certification exam. Answer key is at the end of the document.*

## **Administering SAS ® Viya ® 3.5**

## **Question 1**

Which is **NOT** included in the SAS Compute Server compute context?

- A. User identity to be used when starting a compute server
- B. SAS options to be set when starting a compute server
- C. Autoexec file parameters to be executed when starting a compute server
- D. Environment variables to be set when starting a compute server

## **Question 2**

How do you assume the CAS superuser role in SAS Environment Manager? (C*hoose two.*)

- A. Log in to SAS Environment Manager as the cas user.
- B. Click Yes when prompted about Assumable Groups when logging in to SAS Environment Manager.
- C. Select Assume the Superuser role on the Servers page.
- D. Select Assume the Superuser role on the User-Defined Formats page.

#### **Question 3**

A new Ansible playbook needs to be created for which scenarios? *(Choose two.)*

- A. applying new license
- B. applying hotfixes
- C. adding Viya product
- D. adding servers to inventory.ini

## **Question 4**

Which SAS Environment Manager function would you select to edit the frequency of scheduled backups?

#### A. Content

- B. Backup and Restore
- C. Configuration
- D. Jobs and Flows

Which statement describes the role of the SAS Infrastructure Data Server in a SAS Viya deployment?

A. Storing configuration properties for microservices and web applications

B. Providing a distributed cache functionality to microservices

C. Generating and storing secrets, such as Transport Layer Security (TLS) certificates

D. Storing user content information, such as folders, preferences, reports, etc.

## **Question 6**

In a highly available SAS Viya 3.5 environment, which service can only be deployed on one host?

A. operations

B. pgpool

C. postgres

D. rabbitmq

#### **Question 7**

Refer to the exhibits:

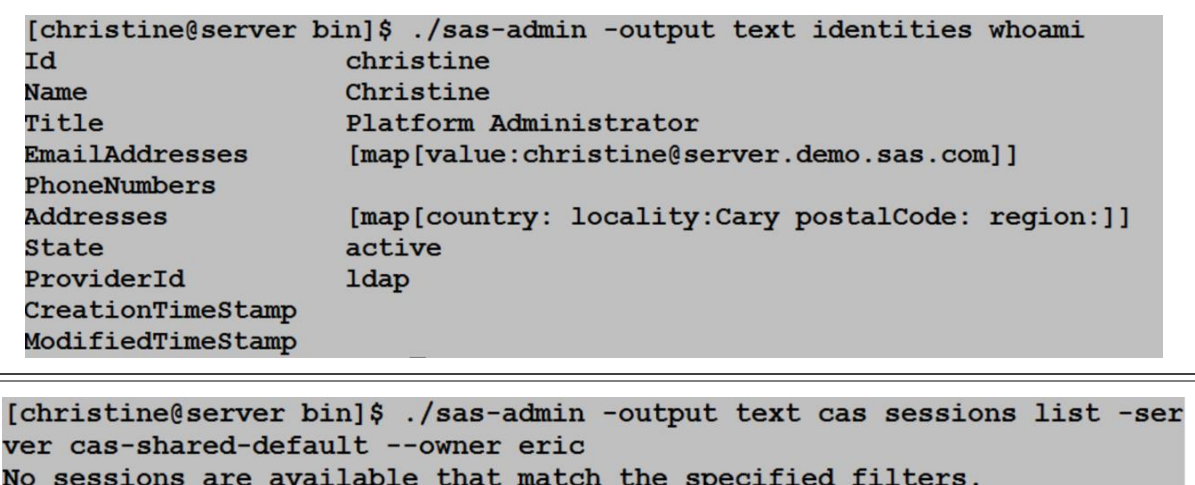

Eric is logged in to SAS Visual Analytics and has active CAS sessions. Why does the sas-admin cas command return no sessions?

- A. Christine has not assumed the CAS Superuser role.
- B. Christine has not assumed the CAS Session Administrator group.
- C. Christine has not assumed the SAS Administrator role.
- D. Christine has not assumed the SAS Administrator group.

Which command is **NOT** used to collect metric data, log events, alert messages, or notification messages?

- A. sas-peek
- B. sas-admin
- C. sas-check
- D. sas-watch

## **Question 9**

Which statement about microservice logging is **TRUE**?

- A. The location of the log is configured in the logconfig.xml file.
- B. To pick up logging configuration changes you must restart the SAS Configuration Server.
- C. You cannot delete a logging configuration definition once it is created.
- D. You can change the format of the messages written to the log.

## **Question 10**

By default, how often is the identities service synchronized with the LDAP server?

A. Every 12 hours

- B. Every 24 hours
- C. Every 1 hour
- D. Every 4 hours

## **Question 11**

Access to an external database is with the account 'databaseusers' no password is needed. To save this user ID for use by end users what type of domain should you use?

- A. authentication domain
- B. connection domain
- C. encryption domain
- D. database domain

When promoting content, which statement about mapping files is **NOT** true?

A. They map resources in the source environment to related resources in the target environment.

- B. They are created from the content of packages and then used as input to the import process.
- C. They can be stored in JSON or XML format.
- D. SAS Environment Manager can only process JSON format mapping files.

Question 13

Only members of the Accounting group should be able to see the SAS Content folder "/Departments/Accounting", but all other folders and their contents in "/Departments" should be visible to all users.

What permission must be set?

A.

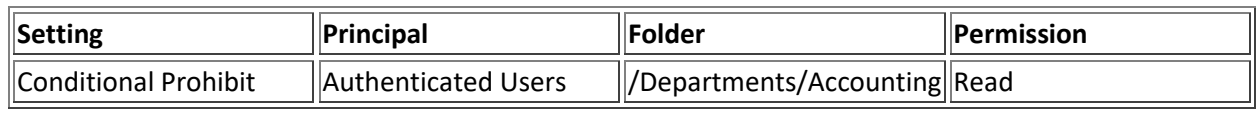

B.

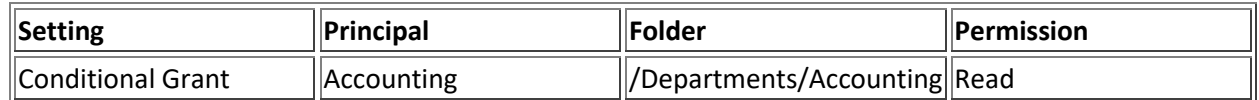

 $\overline{C}$ .

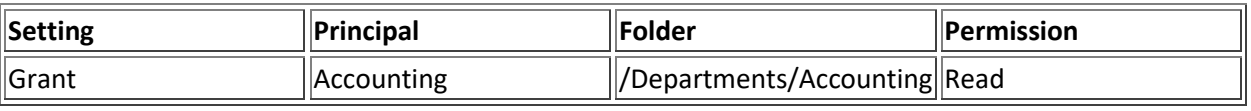

D.

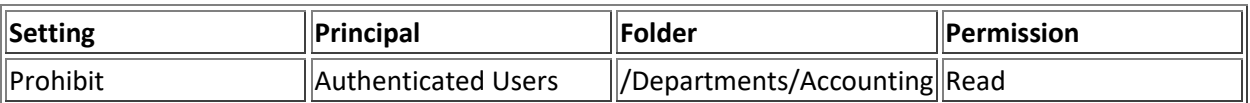

What are the effective permissions of the user **sasdemo** on the table CARS1 based on the permissions shown?

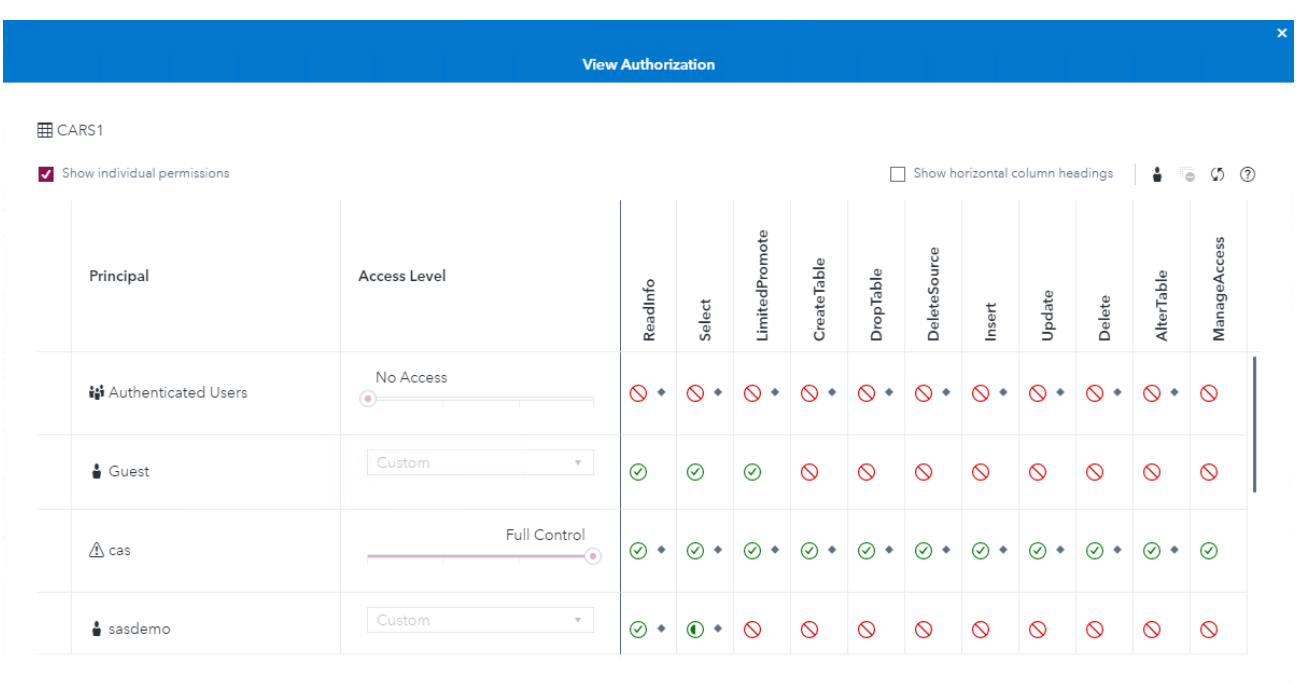

A. Read access to the table because of an implicit grant through **Guest**.

- B. Can not access the table because of an explicit deny on **Authenticated Users.**
- C. Limited read access to the table because of an explicit row-level grant on **sasdemo**.
- D. Read access to the table because of an explicit grant on **sasdemo**.

## **Question 15**

When copying the **Sample:Import cas-shared default Public data** job, what would you modify? *(Choose two.)*

- A. Change the filter for input file types.
- B. Change the import task to load CAS tables task.
- C. Change the output data file type from SASHDAT files to SAS7BDAT files.
- D. Change the input caslib and output caslib.

#### **Answers**

Q1: D Q2: C, D Q3: B, C Q4: D

Edit Close

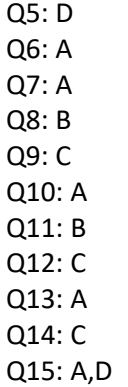